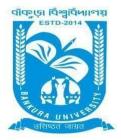

## **BANKURA UNIVERSITY**

(West Bengal Act XIX of 2013- Bankura University Act, 2013)MainCampus,P.O.:Purandarpur,Dist.:Bankura, Pin-722155,WestBengal Office of the Controller of Examinations

Ref. No.: BKU/CE/PG/48/2022

Date: 06.02.2022

## **URGENT NOTIFICATION**

## Subject: Form fill-up for PG Semester - I (both Regular & SNC) Examination of the A.Y.2021–22

As directed, it is hereby notified for information of all PG Semester - I students (both Regular & SNC) of the A.Y. 2021 – 22 of Bankura University that form fill-up will be commenced on and from **07.02.2022**. It will be continued up to **14.02.2022**. Students willing to appear in the aforesaid examination must fill-up the examination forms online.

A Student having SNC(s) in Semester - I is advised to fill-up the form, if the same has not been done yet, within the above-mentioned time interval.

All Principals/TiCs/OiCs of affiliated colleges with PG programmes & HoDs/TiCs of the Departments of Bankura University are requested to approve the Regular & SNC Examination form fill-up.

### **Fees Payable:**

Examination Fee of Rs 250/- for regular students Examination Fee of Rs 100/-per paper for SNC students

Any type of issue/problem faced while completing the activity may be intimated to <a href="mailto:payment@bankurauniv.ac.in">payment@bankurauniv.ac.in</a>

# Procedure for Examination Form fill-up for PG Semesters I students (both Regular & SNC) in relation to PG Odd Semester Examination of the A.Y. 2021–22

**STEP 1: Login** to the examination portal and then click the on the **Form Fill up** icon.

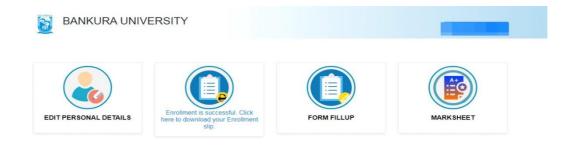

#### STEP 2: Click on FORM FILL UP FOR PGOdd SEMESTER 2022

| BANKURA UNIVERS       |                                      | ×     | 1000        |
|-----------------------|--------------------------------------|-------|-------------|
| EDIT PERSONAL DETAILS | FORM FILLUP FOR<br>ODD SEMESTER 2022 |       |             |
|                       | DDD SEMESTER, A.Y.2021-22)           | slip. | FORM FILLUP |
| MARKSHEET             |                                      |       |             |

#### Copyrights © 2021 Bankura University All rights reserve

**STEP 3**: Check the courses/papers corresponding to current semester (for regular students) and click on the **check box**. The button **Submit for Form Fill-up (Regular)** will be enabled. Click on the button. In this step, only courses/papers corresponding to current semester (for regular students) will be selected. Additionally, regular students with SNC/students want to appear only for SNC check the courses/papers carefully. Also check the **number of SNC courses/papers**. Click on the check box and finally click on Submit button(s).

| কর।                                                                                                    |                                                    |                                                      |             |  |
|----------------------------------------------------------------------------------------------------|----------------------------------------------------|------------------------------------------------------|-------------|--|
| Form Fillup                                                                                                    |                                                    |                                                      |             |  |
| IN : BENGAL                                                                                                    | .1                                                 |                                                      |             |  |
|                                                                                                    |                                                    |                                                      |             |  |
|                                                                                                    |                                                    |                                                      |             |  |
|                                                                                                    |                                                    |                                                      |             |  |
|                                                                                                    |                                                    |                                                      |             |  |
|                                                                                                    |                                                    |                                                      |             |  |
| I, declare that all the above the second second | eve information are correct to the best of my Subr | y knowledge.<br>mit for Form Fillup (Regular)        |             |  |
| Form Fillup                                                                                                    | Subr                                               |                                                      |             |  |
| Form Fillup<br>N : BENGAL                                                                                                    | Subr                                               |                                                      |             |  |
| Form Fillup                                                                                                    | Subr                                               |                                                      |             |  |
| Form Fillup<br>IN : BENGAL<br>Paper 1 :                                                                                                    | Subr                                               | mit for Form Fillup (Regular)                        |             |  |
| Form Fillup<br>IN : BENGAL<br>Paper 1 :                                                                                                    | Subr                                               | mit for Form Fillup (Regular)                        | Form Fillup |  |
| Form Fillup<br>IN : BENGAL<br>Paper 1 :                                                                                                    | Subr                                               | <b>mit for Form Fillup (Regular)</b><br>y knowledge. | Form Fillup |  |
| Form Fillup<br>IN : BENGAL<br>Paper 1 :                                                                                                    | Subr                                               | <b>mit for Form Fillup (Regular)</b><br>y knowledge. | Form Fillup |  |
| Form Fillup<br>IN : BENGAL<br>Paper 1 :                                                                                                    | Subr                                               | <b>mit for Form Fillup (Regular)</b><br>y knowledge. | Form Fillup |  |
| Form Fillup<br>IN : BENGAL<br>Paper 1 :                                                                                                    | Subr                                               | <b>mit for Form Fillup (Regular)</b><br>y knowledge. | Form Fillup |  |
| Form Fillup<br>IN : BENGAL<br>Paper 1 :                                                                                                    | Subr                                               | <b>mit for Form Fillup (Regular)</b><br>y knowledge. | Form Fillup |  |

**STEP 4**: After submission the following screen containing the submitted courses/papers along with total fees to be paid will appear. Click on **Payment.** 

| ************************************** | намну бог песезалу соля<br>4 волт жажата них сож а | ection, if any | াৰ প্ৰস্তু, বেৰাছখিলোঁ, if there is any error than don't proceed hutber to complete the pro<br>II 3 % উমৰ্ভ দেশায়েকোৰ্দ সন্দায়ে জুল গাৰে অৰ্থ মৰ্থ্য দিনা জলা বা ৰাজ জুল টিক কাছে জনা বায় |      |
|----------------------------------------|----------------------------------------------------|----------------|----------------------------------------------------------------------------------------------------|------|
| Semester                               | Course Code                                        | Paper Type     | Subject                                                                                                    | Amou |
| Regular Su                             | bjects (Sem - )                                    |                |                                                                                                    |      |
| 100                                    |                                                    |                |                                                                                                    | 150  |
|                                        |                                                    |                |                                                                                                    |      |
| -                                      |                                                    |                |                                                                                                    |      |
|                                        |                                                    |                |                                                                                                    |      |
|                                        |                                                    |                |                                                                                                    |      |
|                                        |                                                    |                |                                                                                                    |      |
|                                        | :ts (Sem)                                          |                |                                                                                                    |      |
|                                        |                                                    |                |                                                                                                    | 100  |

**STEP 5:** A security notification will appear on the screen. Click on **Click to Continue** to proceed.

| times. |
|--------|
|        |
|        |

**STEP 6**: Choose the desire payment mode to pay the fees by clicking on appropriate **CLICK HERE** button and proceed further to complete the payment.

| Banking                                                                                                    |                                                                   |                                                   |
|----------------------------------------------------------------------------------------------------|-------------------------------------------------------------------|---------------------------------------------------|
| SBI Net Banking / yono<br>Bank Charges: 11.8<br>CLICK HERE                                                                | Other Banks<br>Bank Charges: 17.7<br>CLICK HERE                   |                                                   |
| Please select appropriate card type to avoid failures (C-Cre<br>State Bank Debit Cards<br>Bank Charges: 0.0<br>CLICK HERE | Other Bank Debit Cards<br>Bank Charges: 0.0<br>CLICK HERE         | Credit Cards<br>Bank Charges: 12.98<br>CLICK HERE |
|                                                                                                    |                                                                   |                                                   |
| or Payments Modes<br>FREFT<br>NEFT/RTGS<br>Bank Charges: 15.0<br>CLICK HERE                                               | SBI Branch<br>Cash and Cheque<br>Bank Charges: 59.0<br>CLICK HERE |                                                   |

**STEP 7:** After Payment a **Payment Receipt cum Acknowledgement slip** of filled up Form will be generated. Take a printout of the slip.

| <form><form><form></form></form></form>                                                                                                    |                                             |                                         | BANKURA UNIVERSITY                                                                    |                                             |
|----------------------------------------------------------------------------------------------------|---------------------------------------------|-----------------------------------------|---------------------------------------------------------------------------------------|---------------------------------------------|
| <form><form><form><form><form><form></form></form></form></form></form></form>                                                                                                    | 05-01-2022                                  |                                         |                                                                                       |                                             |
| <form><form><form><form></form></form></form></form>                                                                                                    |                                             |                                         | Application For Examinitation Form Fillup                                             |                                             |
| <form><form><form><form><form><form></form></form></form></form></form></form>                                                                                                    | 10                                          |                                         |                                                                                       |                                             |
| <form><form><form><form><form><form><form><form></form></form></form></form></form></form></form></form>                                                                                                    |                                             | 63 C                                    |                                                                                       |                                             |
| <form><form><form><form><form><form><form></form></form></form></form></form></form></form>                                                                                                    |                                             | - 10 11 - 11 - 12 - 12 - 12 - 12 - 12 - |                                                                                       |                                             |
| <form><form></form></form>                                                                                                    | <ul> <li>Punandarpur, Del- banko</li> </ul> | A8. WD FIN- 722100                      | -                                                                                     |                                             |
| <form><form><form><form></form></form></form></form>                                                                                                    |                                             | The Departure                           |                                                                                       |                                             |
| <form></form>                                                                                                    |                                             | The consider                            |                                                                                       |                                             |
| <form></form>                                                                                                    |                                             |                                         |                                                                                       |                                             |
| <form></form>                                                                                                    |                                             |                                         |                                                                                       |                                             |
| <form></form>                                                                                                    |                                             |                                         |                                                                                       |                                             |
| <form><form><form><form><form><form><form></form></form></form></form></form></form></form>                                                                                                    |                                             |                                         | ser provision in the Regulations of Bankura University. Larr applying for Form Fillup |                                             |
| <form><form></form></form>                                                                                                    |                                             | with the following details              |                                                                                       |                                             |
| Comparison of the Langement of the Langement of the Lange                                                                                                    |                                             |                                         |                                                                                       |                                             |
| Tarsaction II       Provide Void Provide Void Provide Vo                                                                                                    |                                             |                                         |                                                                                       |                                             |
| Payment Date: Medicational<br>Payment Date: Medicational<br>Course Code Course Title<br>Course Code Course Title<br>Course Code Course Title<br>Course Title<br>Course |                                             |                                         |                                                                                       |                                             |
| Payment Status:         Scores Code         Course Title                                                                                                    |                                             |                                         |                                                                                       |                                             |
| Course Code         Course Title             Course Code         Course Title             Course Code         Course Title             Course Code         Course Title             Course Code         Course Title             Course Code         Course Title             Course Code         Course Title             Course Code         Course Title             Course Code         Course Title                                                                                                    |                                             |                                         |                                                                                       |                                             |
| There goes through the Regulations of the University and understand that my eligibility for appearing in the End Semester Examinations would be based on appearing for all Internal<br>Assessment examinations around the tasses and fullying attentions on the semester<br>State for writikation by HODPHreaseTCOCO for writikation                                                                                                    | representation and a success                |                                         |                                                                                       |                                             |
| There goes through the Regulations of the University and understand that my eligibility for appearing in the End Semester Examinations would be based on appearing for all Internal<br>Assessment examinations service and fullying attendance interiors in the semester<br>State to writikation by HODPPrecasiTOOD for writikation                                                                                                    | Course Code                                 | Course T                                | itie                                                                                  |                                             |
| I nave gone through the Regulations of the University and understand that my eligibility for appearing in the End Semester Examinations would be based on appearing for all internal<br>Assessment examinations invasuations of the courses and fulfiling attendance citerroin in the semester<br>Subject to well-taken by HOOM/vecaus/fiGOOC to well-taken.                                                                                                    | 1.2121.2121.222                             | 133975451                               | 07.1                                                                                  |                                             |
| I nave gone through the Regulations of the University and understand that my eligibility for appearing in the End Semester Examinations would be based on appearing for all internal<br>Assessment examinations invasuations of the courses and fulfiling attendance citerroin in the semester<br>Subject to well-taken by HOOM/vecaus/fiGOOC to well-taken.                                                                                                    |                                             |                                         |                                                                                       |                                             |
| I have gone through the Regulations of the University and understand that my eligibility for appearing in the End Semester Examinations would be based on appearing for all internal<br>Assessment examinations invaluations of the causes and fulfiling attendance criterion in the semester<br>Subject to well-usion by HODHYREQUITICODD for well-usion.                                                                                                    |                                             |                                         |                                                                                       |                                             |
| I have gone through the Regulations of the University and understand that my eligibility for appearing in the End Semester Examinations would be based on appearing for all internal<br>Assessment examinations invaluations of the causes and fulfilling attendance criterion in the semester<br>Subject to well-usion by HODH/vegal/TIC/OC for well-usion.                                                                                                    |                                             |                                         |                                                                                       |                                             |
| I have gone through the Regulations of the University and understand that my eligibility for appearing in the End Semester Examinations would be based on appearing for all internal<br>Assessment examinations invaluations of the causes and fulfiling attendance criterion in the semester<br>Subject to well-usion by HODHYREQUITICODD for well-usion.                                                                                                    |                                             |                                         |                                                                                       |                                             |
| I have gone through the Regulations of the University and understand that my eligibility for appearing in the End Semester Examinations would be based on appearing for all internal<br>Assessment examinations invaluations of the causes and fulfilling attendance criterion in the semester<br>Subject to well-usion by HODH/vegal/TIC/OC for well-usion.                                                                                                    |                                             |                                         |                                                                                       |                                             |
| I have gone through the Regulations of the University and understand that my eligibility for appearing in the End Semester Examinations would be based on appearing for all internal<br>Assessment examinations invaluations of the causes and fulfilling attendance criterion in the semester<br>Subject to well-usion by HODHYREQUITICODD for well-usion.                                                                                                    |                                             |                                         |                                                                                       |                                             |
| I have gone through the Regulations of the University and understand that my eligibility for appearing in the End Semester Examinations would be based on appearing for all internal<br>Assessment examinations invaluations of the causes and fulfilling attendance criterion in the semester<br>Subject to well-usion by HODHYREQUITICODD for well-usion.                                                                                                    |                                             |                                         |                                                                                       |                                             |
| Assessment examinations in the courses and fulling attendance colories in the senected Subject to verification by HODHYNICIDET for verification Training or                                                                                                    |                                             |                                         |                                                                                       |                                             |
| Assessment examinations in the courses and fulling attendance colories in the senected Subject to verification by HODHYNICIDET for verification Training or                                                                                                    |                                             |                                         |                                                                                       |                                             |
| Subject to verification by HOOPYrecase/TICIOR for verification                                                                                                    |                                             |                                         |                                                                                       |                                             |
| Transme of the Canoda                                                                                                    | I have gone through the l                   |                                         |                                                                                       | ould be based on appealing for all Internal |
| Transme of the Canoda                                                                                                    | I have gone through the l                   |                                         |                                                                                       | ould be based on appearing for all internal |
| Separate at the Canada                                                                                                    | I have gone through the l                   |                                         |                                                                                       | ould be based on appealing for all Internal |
|                                                                                                    | I have gone through the l                   |                                         | nd fulfilling attendance collector in the semester                                    |                                             |
|                                                                                                    | I have gone through the l                   |                                         | nd fulfilling attendance collector in the semester                                    |                                             |
| PRMT                                                                                                    | I have gone through the l                   |                                         | nd fulfilling attendance collector in the semester                                    | Thanking or                                 |
| PRINT                                                                                                    | I have gone through the l                   |                                         | nd fulfilling attendance collector in the semester                                    | Thanking or                                 |
| PRINT                                                                                                    | I have gone through the l                   |                                         | nd fulfilling attendance collector in the semester                                    | Thanking or                                 |
| PRAIT                                                                                                    | I have gone through the l                   |                                         | nd fulfilling attendance collector in the semester                                    | Thanking or                                 |
| PROIT                                                                                                    | I have gone through the l                   |                                         | nd fulfilling attendance collector in the semester                                    | Thanking or                                 |
| PRINT                                                                                                    | I have gone through the l                   |                                         | nd fulfilling attendance collector in the semester                                    | Thanking or                                 |
|                                                                                                    | I have gone through the l                   |                                         | nd fulfilling attendance collector in the semester                                    | Thanking or                                 |
|                                                                                                    | I have gone through the l                   |                                         | nd fulling alternation of criterion in the semested                                   | Thanking or                                 |
|                                                                                                    | I have gone through the l                   |                                         | nd fulling alternation of criterion in the semested                                   | Thanking or                                 |

### Procedure for refund request if multiple payments are done

**STEP 1:** Using **UID & Password** and entering the **Captcha** login to Bankura University Examination portal.

**STEP 2:** Click on **FILL UP AND SUBMIT THE FORM FOR REFUND IF MULTIPLE PAYMENTS ARE DONE.** 

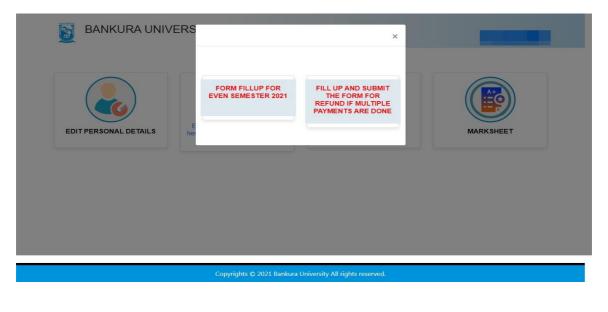

| Form related to multiple payments refund<br>information                                                                                                    |  |
|----------------------------------------------------------------------------------------------------|--|
| Payment reference no('s):                                                                                                    |  |
| provide all the reference nos. separated by comma                                                                                                    |  |
| Account Number (Where refund will be done):                                                                                                    |  |
| Retype Account Number:                                                                                                    |  |
| A/C Holder Name:                                                                                                    |  |
| Bank Name:                                                                                                    |  |
| Branch Name:                                                                                                    |  |
| IFSC Code:                                                                                                    |  |
| Submit                                                                                                    |  |
| After submission of this form don't worry, please be patient. Your additional money will<br>be refunded soon to your bank account if your claim is found valid after verification. |  |
| In case of any query please Email to bkupayment@gmail.com                                                                                                    |  |

**STEP 3:** Fill up the form with appropriate details and click on the **Submit** button to generate multiple payments refund request.

Sd/-

Dr. Shibaji Panda Controller of Examinations Bankura University

Copyto:

- 1. The Registrar, Bankura University
- 2. The Finance Officer, Bankura University
- 3. The Dean, Bankura University
- 4. The Inspector of Colleges, Bankura University
- 5. All Principals/TiCs/OiCs of affiliated colleges of Bankura University where PG courses are taught
- 6. All HoDs/TiCs of Bankura University
- 7. The Secretary to the Hon'ble Vice Chancellor, Bankura University.
- System Administrator, Bankura University to upload the notice in the University website
- 9. Guard file